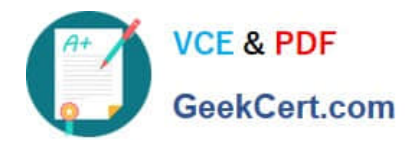

# **CAU301Q&As**

CyberArk Sentry

## **Pass CyberArk CAU301 Exam with 100% Guarantee**

Free Download Real Questions & Answers **PDF** and **VCE** file from:

**https://www.geekcert.com/cau301.html**

100% Passing Guarantee 100% Money Back Assurance

Following Questions and Answers are all new published by CyberArk Official Exam Center

**C** Instant Download After Purchase

**83 100% Money Back Guarantee** 

- 365 Days Free Update
- 800,000+ Satisfied Customers  $\epsilon$  or

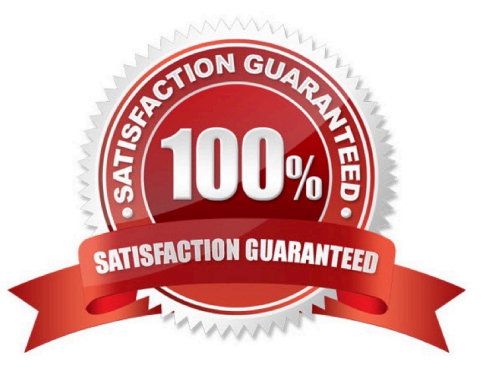

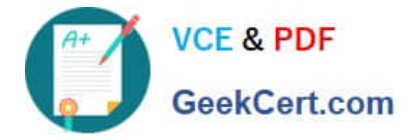

#### **QUESTION 1**

What is the PRIMARY reason for installing more than 1 active CPM?

- A. Installing CPMs in multiple sites prevents complex firewall rules to manage devices at remote sites.
- B. Multiple instances create fault tolerance.
- C. Multiple instances increase response time.
- D. Having additional CPMs increases the maximum number of devices CyberArk can manage

Correct Answer: D

#### **QUESTION 2**

What utility is used to create or update a credential file?

- A. CreateCredFile exe
- B. CAVaultManager.exe
- C. Central Policy Manager
- D. Password Vault Web Access

Correct Answer: A

#### **QUESTION 3**

What is the best practice for storing the Master CD?

- A. Copy the files to the Vault server and discard the CD.
- B. Copy the contents of the CD to a Hardware Security Module and discard the CD.
- C. Store the CD in a secure location, such as a physical safe.

D. Store the CD in a secure location, such as a physical safe, and copy the contents of the CD to a folder (secured with NTFS permissions} on the vault.

Correct Answer: D

#### **QUESTION 4**

The PrivateArk clients allows a user to view the contents of the vault like a filesystem.

A. TRUE

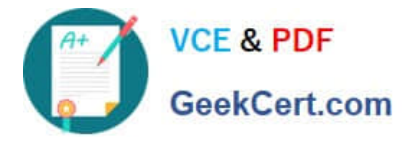

B. FALSE

Correct Answer: A

### **QUESTION 5**

In a SIEM integration it is possible to use the fully-qualified domain name (FQDN) when specifying the SIEM server address(es)

A. TRUE

B. FALSE

Correct Answer: A

[Latest CAU301 Dumps](https://www.geekcert.com/cau301.html) [CAU301 Exam Questions](https://www.geekcert.com/cau301.html) [CAU301 Braindumps](https://www.geekcert.com/cau301.html)